## Tuning parameters vs. Funing queries

# DRI

Hettie Dombrovskaya Database Architect

FOSDEM 2024

## Who Am I

Database Architect at DRW Local Organizer of Chicago PostgreSQL User Group

PG Day Chicago is on April 26, 2024!

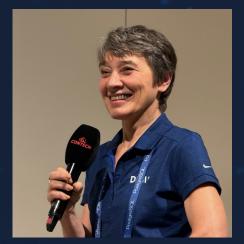

## I never presented any talk about tuning parameters -why now?!

79.60 63.85 37.93 12.47

## Tuning your database – what does it mean?

I thought I knew...

Until I started working for EDB!

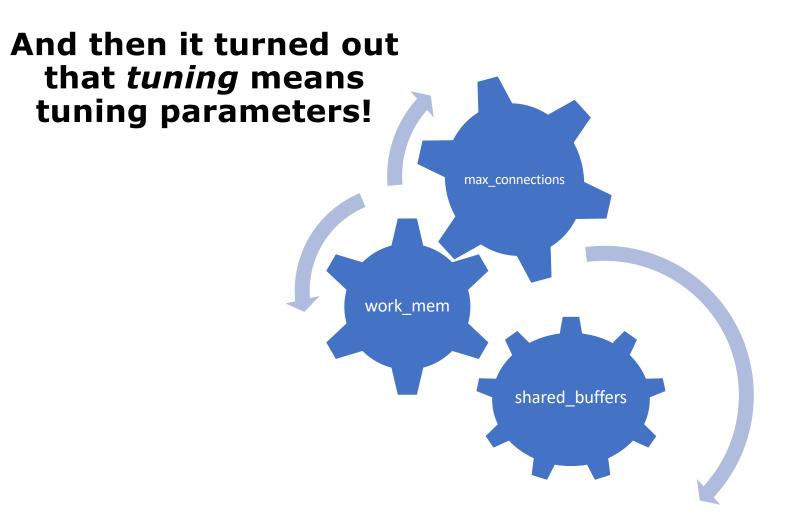

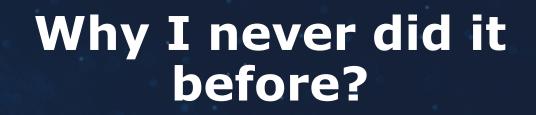

## Why people believe in the magic of parameters?

**DR\\** 

7

## My goal today is to show Why it <del>almost</del> does not matter

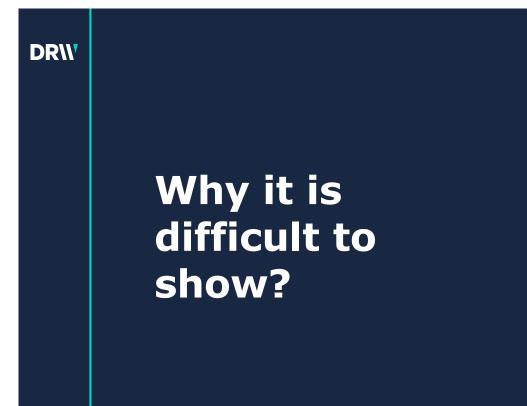

• Tuning individual queries performance vs improving throughput

It's difficult to model a real-life workload

• It's difficult to model a real-life concurrency

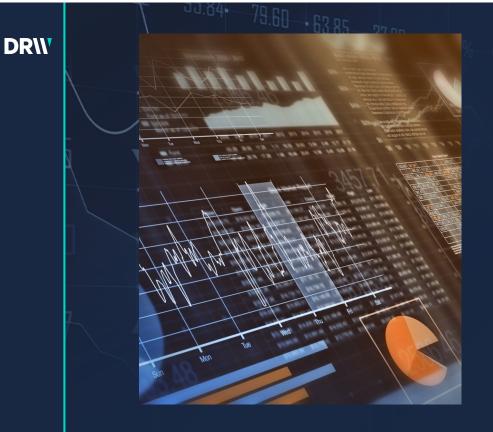

### Facts

Tuning parameters can improve performance 10%, 20%, in some cases 50%

Tuning queries can improve
performance several (tens) times

Tuning application can improve performance up to hundreds of time!

## **Query example**

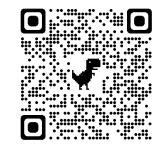

https://github.com/hettied/postgres\_air

SELECT f.flight\_no,

f.actual\_departure,

count(passenger\_id) passengers

FROM flight f

JOIN booking\_leg bl ON bl.flight\_id = f.flight\_id

JOIN passenger p ON p.booking\_id=bl.booking\_id

WHERE f.departure\_airport = 'JFK'

AND f.arrival\_airport = 'ORD'

AND f.actual\_departure BETWEEN

'2023-08-08' and '2023-08-12' GROUP BY f.flight\_id, f.actual\_departure;

## Execution plan with default memory allocation

#### shared\_buffers=128MB

work\_mem=4MB

max\_parallel\_workers\_per\_gather=0

Execution time: 2.4 s

| Group Key: f. | fiight_id                                                                                                    |
|---------------|----------------------------------------------------------------------------------------------------|
| Buffers: shar | ed hit=4157 read=171641                                                                                                    |
| -> Sort (cos  | =406761.88406764.44 rows=1021 width=20) (actual time=2137.352213) 357 rows=163 loops=1)                                                                                                  |
| Sort Key:     | f.flight_id                                                                                                    |
| Sort Meth     | od: quicksort Memory: 36kB                                                                                                    |
| Buffers: s    | hared hit=4157 read=171641                                                                                                    |
| -> Hash.      | oin (cost=10712.91.406710.86 rows=1021 width=20) (actual time= 26.3122137.305 rows=163 loops=1)                                                                                          |
| Hash          | Cond: (p.booking_id = bl.booking_id)                                                                                                    |
| Buffer        | s: shared hit=4157 read=171641                                                                                                    |
| -> Set        | Scan on passenger p (cost=0.00,3340+0-99 rows=16313799 width=8) (actual time=0.2691263.191 rows=16313693 loops=1)                                                                        |
| Bu            | ffers: shared hit=32 read=171641                                                                                                    |
| -> Ha         | sh (cost=10711.60.10711.60 rows=105 width=20) (actual time=18.509.18.510 rows=69 loops=1)                                                                                                |
| Bu            | ckets: 1024 Batches: 1 Memory Usage: 12kB                                                                                                    |
| Bu            | ffers: shared hit=4125                                                                                                    |
| ->            | Nested Loop (cost=124.9410711.60 rows=105 width=20) (actual time=4.63618.457 rows=69 loops=1)                                                                                            |
|               | Buffers: shared hit=4125                                                                                                    |
|               | -> Bitmap Heap Scan on flight f (cost=119.849349.49 rows=4 width=16) (actual time=4.60218.257 rows=4 loops=1)                                                                            |
|               | Recheck Cond: (departure_airport = 'JFK'::bpchar)                                                                                                    |
|               | Filter: ((actual_departure >= '2023-08-08 00:00:00-05::timestamp with time zone) AND (actual_departure <= '2023-08-12 00:00:00-05::timestamp with time zone) AND (arrival_airport = 'ORI |
|               | Rows Removed by Filter: 10526                                                                                                    |
|               | Heap Blocks: exact=4085                                                                                                    |
|               | Buffers: shared hit=4096                                                                                                    |
|               | -> Bitmap Index Scan on flight_departure_airport (cost=0.00119.84 rows=10589 width=0) (actual time=0.8680.868 rows=10530 loops=1)                                                        |
|               | Index Cond: (departure_airport = 'JFK'::bpchar)                                                                                                    |
|               | Buffers: shared hit=11                                                                                                    |
|               | -> Bitmap Heap Scan on booking_leg bl (cost=5.10339.68 rows=85 width=8) (actual time=0.0230.034 rows=17 loops=4)                                                                         |
|               | Recheck Cond: (flight_id = f.flight_id)                                                                                                    |
|               | Heap Blocks: exact=17                                                                                                    |
|               | Buffers: shared hit=29                                                                                                    |
|               | -> Bitmap Index Scan on booking_leg_flight_id (cost=0.005.08 rows=85 width=0) (actual time=0.0140.014 rows=17 loops=4)                                                                   |
|               | Index Cond: (flight_id = f.flight_id)                                                                                                    |

## Execution plan with default memory allocation

#### shared\_buffers=128MB

Work\_mem=4MB

max\_parallel\_workers\_per\_gather=2

Execution time 2.1 s

| Finalize GroupAggregate (cost=276065.38.276069.61 rows=4 width=24) (actual time=1994.2731995.855 rows=4 loops=1)                                                                             |
|----------------------------------------------------------------------------------------------------|
| Group Key: filightid                                                                                                    |
| Uffers: shared hit=4354 read=171481                                                                                                    |
| > Gather Merge (cost=276065.38276069.53 rows=8 width=24) (actual time=1994.2541995.844 rows=10 loops=1)                                                                                      |
| Workers Planned: 2                                                                                                    |
| Workers Launched: 2                                                                                                    |
| Buffers: shared htt 4354 read-171481                                                                                                    |
| Partial GroupAggregate (cost=2/50b5.362/50b8.39 rows=4 width=24) (actual time=1985.8221985.845 rows=3 loops=3)                                                                               |
| Group Key: f.flight_id                                                                                                    |
| Burners shared hit=4354 read=171481                                                                                                    |
| -> Sort (0est=275065.36275066.42 rows=425 width=20) (actual time=1985.8141985.831 rows=54 loop                                                                                               |
| Sort Key: America                                                                                                    |
| Sort Method: quicks.st. Memory: 29kB                                                                                                    |
| Buffers: shared hit=4354 read=171481                                                                                                    |
| Worker 0: Sort Method: quicksort Memory: 27kB                                                                                                    |
| Worker 1: Sort Method: quicksort Memory: 29kB                                                                                                    |
| -> Parallel Hash Join (cost=9907.55275046.81 rows=425 width=20) (actual time=785.5551985.787 rows=54 loops=3)                                                                                |
| Hash Cond: (p.booking_id = bl.booking_id)                                                                                                    |
| Buffers: shared hit=4340 read=171481                                                                                                    |
| -> Parallel Seq Scan on passenger p (cost=0.00239647.16 rows=6797416 width=8) (actual time=1.1501644.452 rows=5437898 loops=3)                                                               |
| Buffers: shared hit=192 read=171481                                                                                                    |
| -> Parallel Hash (cost=9907.00.9907.00 rows=44 width=20) (actual time=11.74411.757 rows=23 loops=3)                                                                                          |
| Buckets: 1024 Batches: 1 Memory Usage: 72kB                                                                                                    |
| Buffers: shared hit=4126                                                                                                    |
| -> Nested Loop (cost=124.94.9907.00 rows=44 width=20) (actual time=5.68111.705 rows=23 loops=3)                                                                                              |
| Buffers: shared hit=4126                                                                                                    |
| → Parallel Bitmap Heap Scan on flight f (cost=119.84.9225.95 rows=2 width=16) (actual time=5.646.11.615 rows=1 loops=3)                                                                      |
| Recheck Cond: (departure_airport = 'JFK':bpchar)                                                                                                    |
| Filter: ((actual_departure >= '2023-08-08 00:00:00-05::timestamp with time zone) AND (actual_departure <= '2023-08-12 00:00:00-05::timestamp with time zone) AND (arrival_airport = '0RD'::b |
| Rows Removed by Filter: 3509                                                                                                    |
| Heap Blocks: exact=2684                                                                                                    |
| Buffers: shared hit=4096                                                                                                    |
| -> Bitmap Index Scan on flight_departure_airport (cost=0.00119.84 rows=10589 width=0) (actual time=2.5352.538 rows=10530 loops=1)                                                            |
| Index Cond: (departure_airport = 'JFK'::bpchar)                                                                                                    |
| Buffers: shared hit=11                                                                                                    |
| -> Bitmap Heap Scan on booking_leg bl (cost=5.10339.68 rows=85 width=8) (actual time=0.0310.052 rows=17 loops=4)                                                                             |
| Recheck Cond: (flight_id = f.flight_id)                                                                                                    |
| Heap Blocks: exact=13                                                                                                    |
| Buffers: shared hit=30                                                                                                    |
| -> Bitmap Index Scan on booking_leg_flight_id (cost=0.005.08 rows=85 width=0) (actual time=0.0240.024 rows=17 loops=4)                                                                       |
| Index Cond: (flight_id = f.flight_id)                                                                                                    |
| Buffers: shared hit=13                                                                                                    |

-> Gather Merge (cost=276065.38..276069.53 rows=8 width=24) (actual time=1726.858..1727.739 rows=11 loops=1)

Workers Planned: 2

Workers Launched: 2

Buffers: shared hit=4546 read=171289

-> Partial GroupAggregate (cost=275065.36..275068.59 rows=4 width=24) (actual time=1722.810..1722.816 rows=4 loops=3)

Group Key: f.flight\_id

Buffers: shared hit=4546 read=171289

-> Sort (cost=275065.36..275066.42 rows=425 width=20) (actual time=1722.803..1722.806 rows=54 loops=3)

Sort Key: f.flight\_id

## Increasing work\_mem

shared\_buffers=128MB

max\_parallel\_workers\_per\_gather=2

#### work\_mem =500MB

1.8 sec

work\_mem =1GB

1.8 sec

## Increasing shared buffers (requires restart)

shared\_buffers=1GB
Work\_mem=4MB/100MB/500MB

1s

shared\_buffers=2GB
Work\_mem=500MB

1.1s

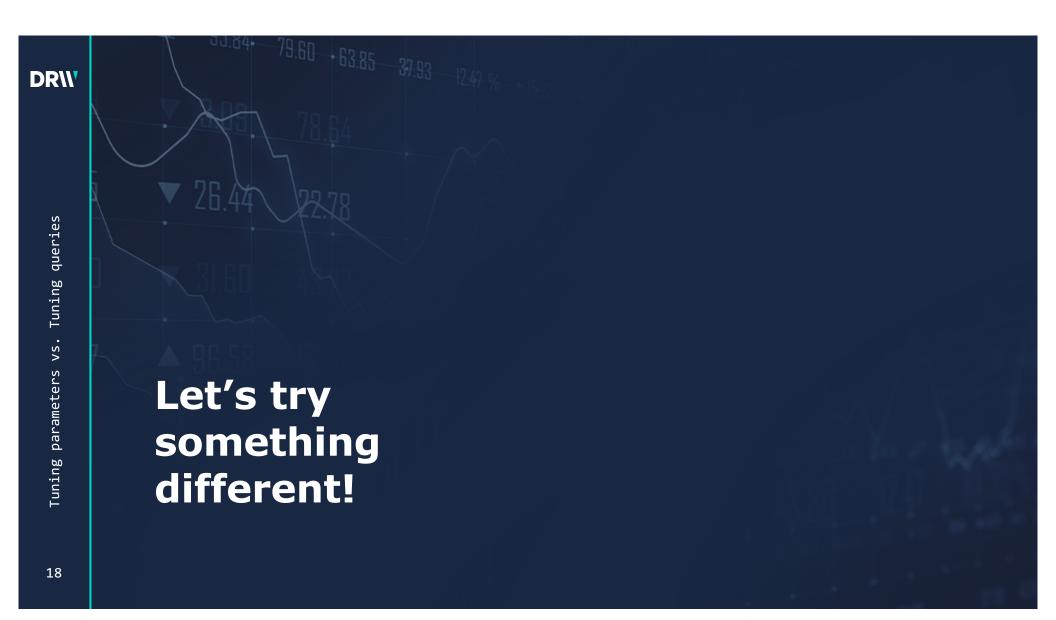

Let's take a closer look at the execution plans we have so far

Heap scan when looking for the departure dates between August 8 and 12.

# Build the index

CREATE INDEX flight\_actual\_departure

ON postgres\_air.flight

(actual\_departure);

Execution time: 0.7 s

| Recheck Cond: ((departure_airport = 'JFK'::bpchar) AND (actual_departure >= '2023-08-08 00:00:00-05'::timestamp with time zone) AND (actual_departure <= '2023-08-12 00:00:00-05'::timestamp with time zone) AND (actual_departure <= '2023-08-12 00:00:00-05'::timestamp with time zone) AND (actual_departure <= '2023-08-12 00:00:00-05'::timestamp with time zone) AND (actual_departure <= '2023-08-12 00:00:00-05'::timestamp with time zone) AND (actual_departure <= '2023-08-12 00:00:00-05'::timestamp with time zone) AND (actual_departure <= '2023-08-12 00:00:00-05'::timestamp with time zone) AND (actual_departure <= '2023-08-12 00:00:00-05'::timestamp with time zone) AND (actual_departure <= '2023-08-12 00:00:00-05'::timestamp with time zone) AND (actual_departure <= '2023-08-12 00:00-05'::timestamp with time zone) AND (actual_departure <= '2023-08-12 00:00-05'::timestamp with timestamp with time zone) AND (actual_departure <= '202 |
|----------------------------------------------------------------------------------------------------|
| Filter: (arrival_airport = 'ORD'::bpchar)                                                                                                    |
| Rows Removed by Filter: 229                                                                                                    |
| Heap Blocks: exact=156                                                                                                    |
| Buffers: shared hit=607                                                                                                    |
| -> BitmapAnd (cost=368.65368.65 rows=249 width=0) (actual time=2.0922.093 rows=0 loops=3)                                                                                                    |
| Buffers: shared hit=139                                                                                                    |
| -> Bitmap Index Scan on flight_departure_airport (cost=0.00120.19 rows=10635 width=0) (actual time=0.9730.973 rows=10530 loops=3)                                                                                                    |
| Index Cond: (departure_airport = 'JFK'::bpchar)                                                                                                    |
| Buffers: shared hit=35                                                                                                    |
| -> Bitmap Index Scan on flight_actual_departure (cost=0.00248.22 rows=15979 width=0) (actual time=0.9050.905 rows=15873 loops=3)                                                                                                    |
| Index Cond: ((actual_departure >= '2023-08-08 00:00:00-05'::timestamp with time zone) AND (actual_departure <= '2023-08-12 00:00:00-05'::timestamp with time zone))                                                                                                    |
|                                                                                                    |

-> Bitmap Heap Scan on flight f (cost=368.65..1232.58 rows=4 width=16) (actual time=2.200..2.483 rows=4 loops=3)

-> Hash Join (cost=2243.76..267385.35 rows=473 width=20) (actual time=490.297..2186.655 rows=54 loops=3)

Hash Cond: (p.booking\_id = bl.booking\_id)

Buffers: shared hit=498 read=171481

-> Parallel Seq Scan on passenger p (cost=0.00..239646.72 rows=6797372 width=8) (actual time=0.521..1941.157 rows=5437898 loops=3)

Buffers: shared hit=192 read=171481

-> Hash (cost=2242.12..2242.12 rows=131 width=20) (actual time=4.722..4.725 rows=69 loops=3)

Buckets: 1024 Batches: 1 Memory Usage: 12kB

Buffers: shared hit=284

## Build another index!

CREATE INDEX passenger\_booking\_id ON postgres\_air.passenger (booking\_id); Execution time: 60 ms

| QUERY PLAN<br>text                                                                                                    |
|----------------------------------------------------------------------------------------------------|
| HashAggregate (cost=2682.392682.43 rows=4 width=24) (actual time=2.5542.560 rows=4 loops=1)                                                                                                    |
| Group Key: f.flight_id                                                                                                    |
| Batches: 1 Memory Usage: 24kB                                                                                                    |
| Buffers: shared hit=539                                                                                                    |
| -> Nested Loop (cost=374.192676.85 rows=1108 width=20) (actual time=1.6752.464 rows=163 loops=1)                                                                                                    |
| Buffers: shared hit=539                                                                                                    |
| -> Nested Loop (cost=373.752594.69 rows=105 width=20) (actual time=1.6531.989 rows=69 loops=1)                                                                                                    |
| Buffers: shared hit=230                                                                                                    |
| -> Bitmap Heap Scan on flight f (cost=368.651232.58 rows=4 width=16) (actual time=1.6421.878 rows=4 loops=1)                                                                                                 |
| Recheck Cond: ((departure_airport = 'JFK'::bpchar) AND (actual_departure >= '2023-08-08 00:00:00-05::timestamp with time zone) AND (actual_departure <= '2023-08-12 00:00:00-00-00-00-00-00-00-00-00-00-00-0 |
| Filter: (arrival_airport = 'ORD'::bpchar)                                                                                                    |
| Rows Removed by Filter: 229                                                                                                    |
| Heap Blocks: exact=156                                                                                                    |
| Buffers: shared hit=201                                                                                                    |
| -> BitmapAnd (cost=368.65.368.65 rows=249 width=0) (actual time=1.5721.574 rows=0 loops=1)                                                                                                    |
| Buffers: shared hit=45                                                                                                    |
| -> Bitmap Index Scan on flight_departure_airport (cost=0.00120.19 rows=10635 width=0) (actual time=0.6530.653 rows=10530 loops=1)                                                                            |
| Index Cond: (departure_airport = 'UFK'::bpchar)                                                                                                    |
| Buffers: shared hit=11                                                                                                    |
| -> Bitmap Index Scan on flight_actual_departure (cost=0.00248.22 rows=15979 width=0) (actual time=0.7410.742 rows=15873 loops=1)                                                                             |
| Index Cond: ((actual_departure >= '2023-08-08 00:00:00-05'::timestamp with time zone) AND (actual_departure <= '2023-08-12 00:00:00-05'::timestamp with time zone))                                          |
| Buffers: shared hit=34                                                                                                    |
| -> Bitmap Heap Scan on booking_leg bl (cost=5.10339.68 rows=85 width=8) (actual time=0.0080.018 rows=17 loops=4)                                                                                             |
| Recheck Cond: (flight_id = f.flight_id)                                                                                                    |
| Heap Blocks: exact=17                                                                                                    |
| Buffers: shared hit=29                                                                                                    |
| -> Bitmap Index Scan on booking leg flight id (cost=0.005.08 rows=85 width=0) (actual time=0.0050.005 rows=17 loops=4)                                                                                       |
| Index Cond. (HighLid = f.flighLid)                                                                                                    |
| Buffers: shared hit=12                                                                                                    |
| 🖌 -> Index Scan using passenger_booking_id on passenger p (cost=0.430.6 vows=11 width=8) (actual time=0.0040.006 rows=2 loops=69)                                                                            |
| Index Cond: (booking_id = bl.booking_id)                                                                                                    |
| Suffers: shared hit=309                                                                                                    |
|                                                                                                    |

22

# What will happen if we return parameters back to default?

The execution plan will remain the same (and the execution speed as well!)

## Understanding the role of parameters

Communicating the hardware characteristics to PostgreSQL

#### Examples:

- RAM 16 GB/ shared\_buffers 128MB
- RAM 16 GB/shared\_buffers 4 GB/ work\_mem 200MB/max\_connecitons 1000
- random\_page\_cost 4

## **Application changes**

Not necessarily NORM!

#### Examples:

- Using '=' instead of '~'
- Column transform: trunc(created\_dt)=CURRENT\_DATE
- Committing each record
- Not committing until the batch end

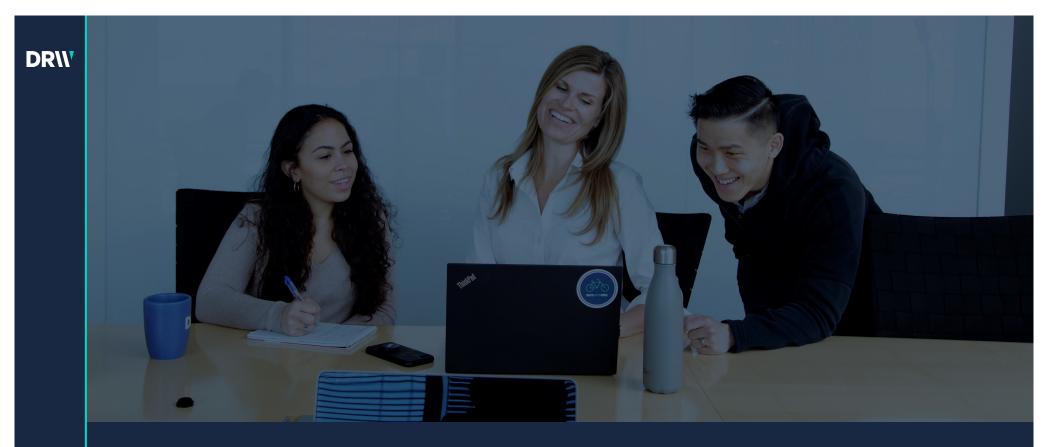

## Q&A

Hettie Dombrovskaya Database Architect DRW hdombrovska@drwholdings.com

www.drw.com